Die zu ermittelnden Personen (nicht mehr als 6) bitte in die Tabelle eintragen.

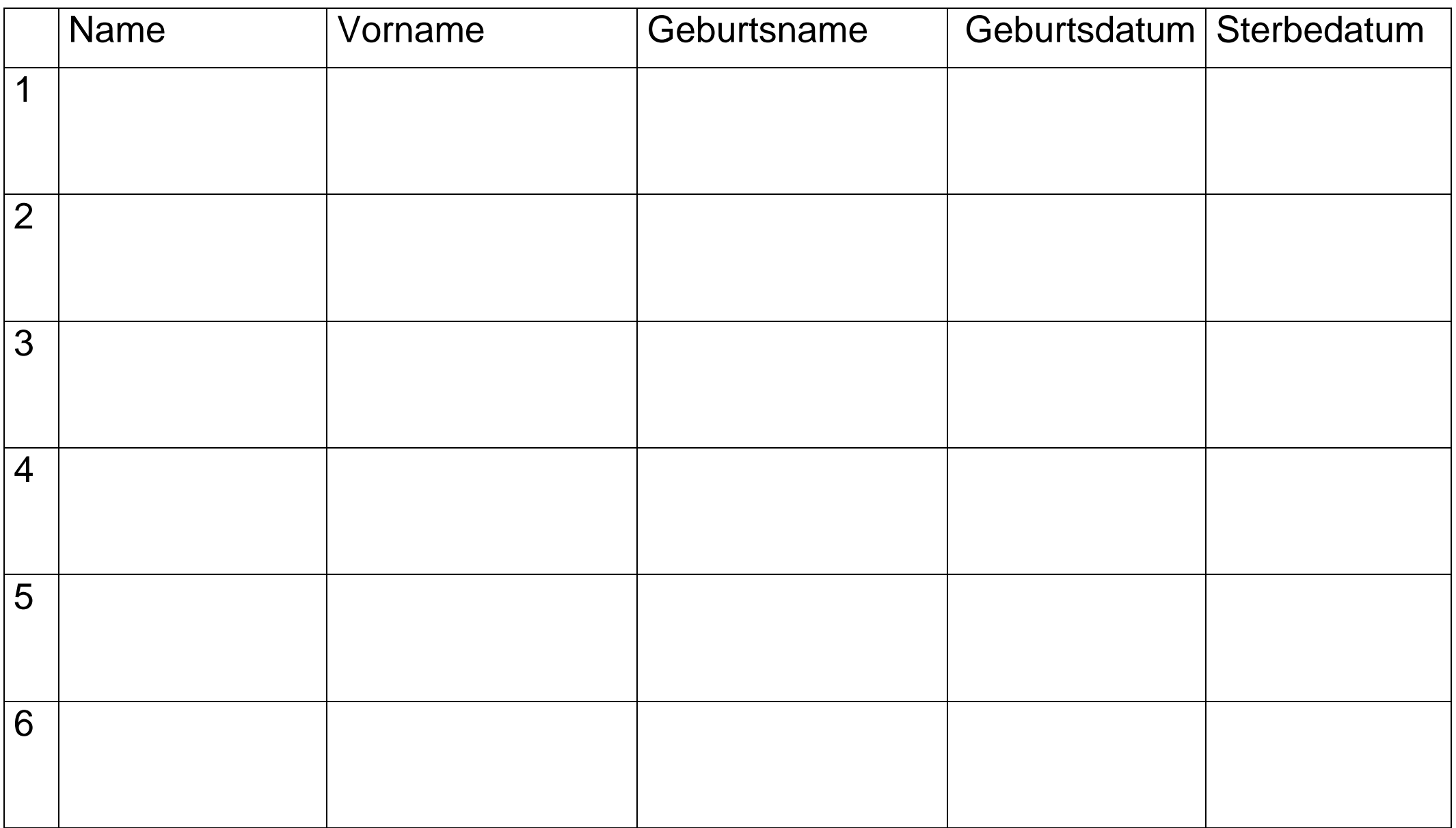